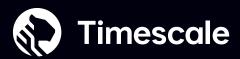

Employ ClusterControl to harness the full power of TimescaleDB across on-prem, cloud and hybrid environments. Our platform orchestrates away all of the lifecycle management tasks you need to ensure cluster uptime without the environment or vendor lock-in you typically get.

Versions: 11, 12, 13, 14, 15

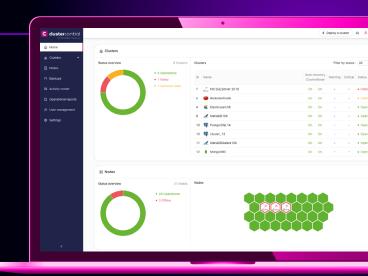

## TimescaleDB on ClusterControl gives you

- One panel to manage your cluster across on-prem, cloud and hybrid setups
- Your choice of interface according to your preferred workflow, CLI, API or GUI
- Primary-replica cluster deployment with asynchronous or synchronous replication
- Load balancing via HAProxy with Keepalived and connection pooling via PgBouncer
- Backup tools like pgdump, pg\_basebackup or pgBackRest, PITR and cloud storage support
- User access control via RBAC and LDAP and audit logging to track user authentications and activities

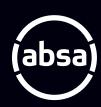

"ClusterControl enabled us to build automation around the platform for self-service provision while being able to determine the patterns of deployments consistently without DBA involvement."

Kevin Naik, Head of Databases, ABSA

Learn more 7

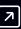

Try TimescaleDB on ClusterControl risk-free for 30 days | 7

no credit card required

## Also available on ClusterControl

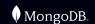

GALERA (G: CLUSTER

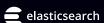

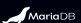

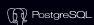

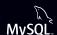

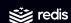

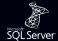

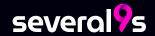